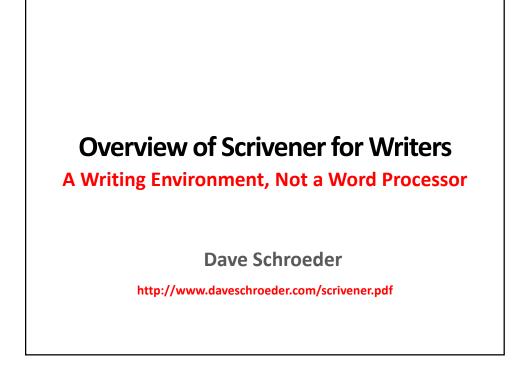

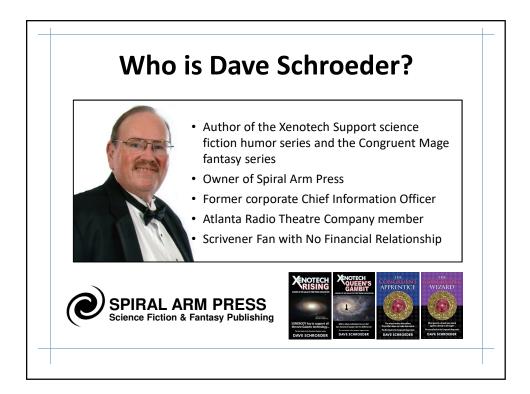

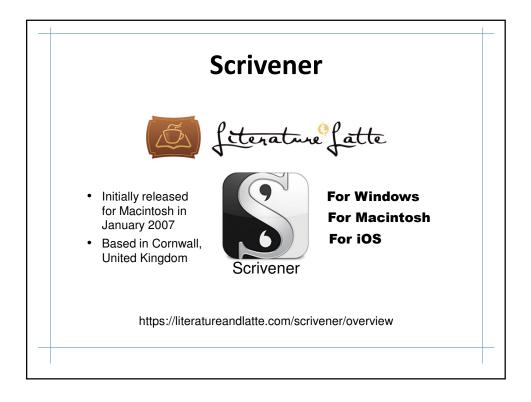

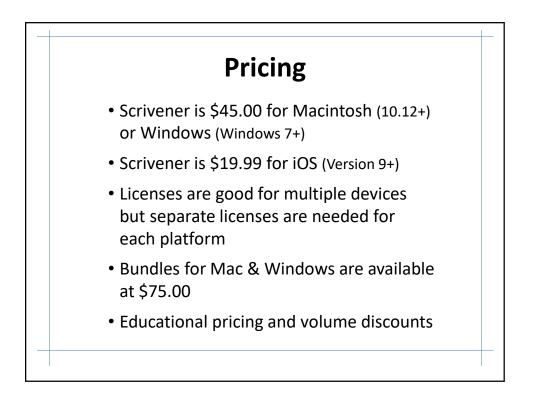

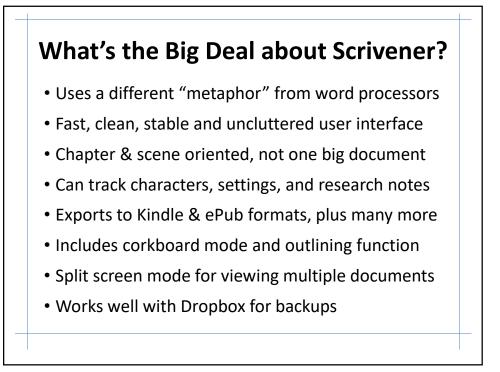

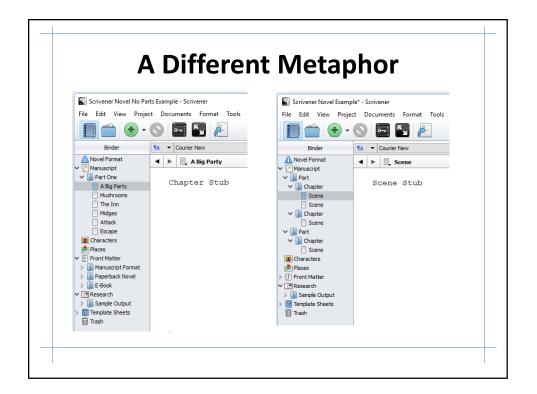

| •                                                                                                    | olucis a                                                                            | nd Chapters                                                                                                    |
|----------------------------------------------------------------------------------------------------|-------------------------------------------------------------------------------------|----------------------------------------------------------------------------------------------------|
| Scrivener Novel No Pa<br>File Edit View Proje                                                                                               | Its Example - Scrivener<br>Act Documents Format Tools<br>Courier New<br>Courier New | <ul> <li>If the primary organizing unit for<br/>your writing is the chapter, this is<br/>how your novel will be structured</li> </ul>                   |
| Novel Format  Manuscript  Anuscript  Alig Part One  Alig Party  Mushrooms  The Inn                                                          | <ul> <li>A Big Party</li> <li>Chapter Stub</li> </ul>                               | <ul> <li>The highest level of organization<br/>is the folder and chapters appear<br/>below it</li> </ul>                                                |
| Midges     Attack     Escape     Granacters     Places     Piaces     Manuscript Format     Manuscript Format     Paperback Novel     Paonk |                                                                                     | <ul> <li>You can name chapters by the<br/>titles you'd like Scrivener to use<br/>or put your chapter titles inside<br/>the body text instead</li> </ul> |
| E-Book     E-Book     E Research     B Sample Output     Traplate Sheets     Trash                                                          |                                                                                     | <ul> <li>Scrivener will generate chapter<br/>numbers automatically for you</li> </ul>                                                                   |

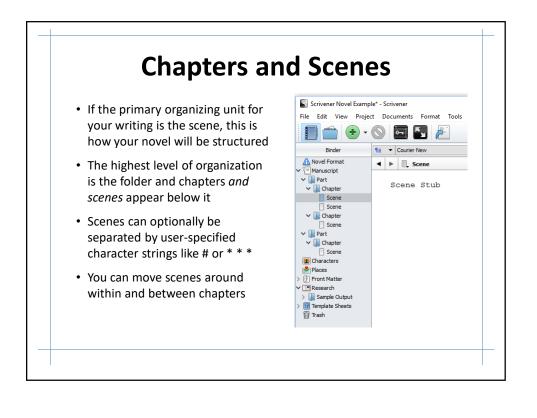

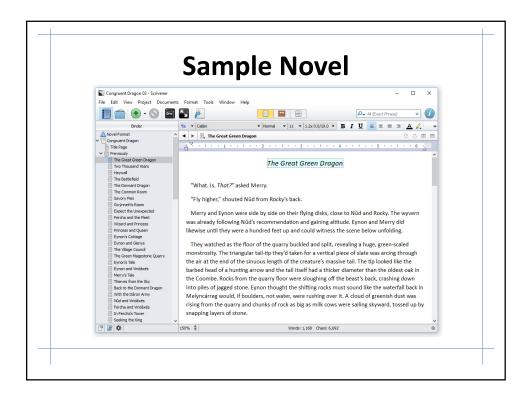

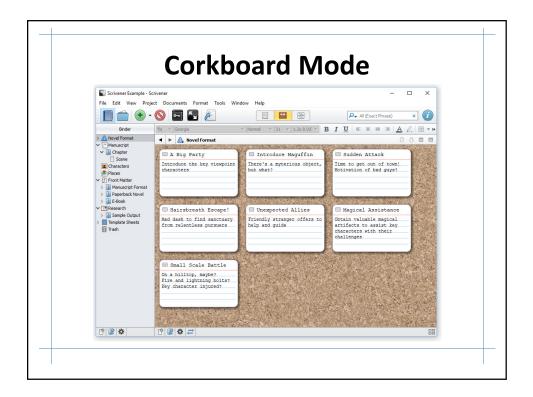

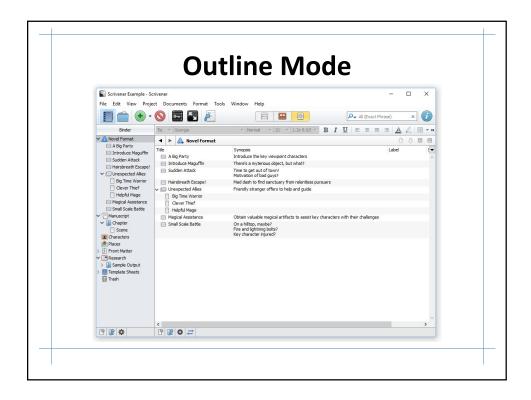

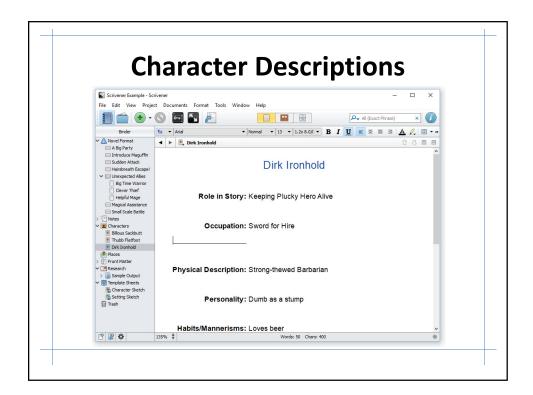

|                                                   | Place Descriptions                                             |
|---------------------------------------------------|----------------------------------------------------------------|
| Scrivener Example - So                            | ×                                                              |
| -                                                 | ct Documents Format Tools Window Help                          |
|                                                   |                                                                |
| Binder                                            | 1a ▼ Arial ▼ Normal ▼ 13 ▼ 1.2x 8.0/(▼ B I U = = = = A 🏑 🖽 ▼ » |
| ✓ 🗥 Novel Format                                  |                                                                |
| A Big Party                                       |                                                                |
| Introduce Maguffin Sudden Attack                  | THE OFFICE DE LET                                              |
| Hairsbreath Escape!                               | The Stumbling Donkey Inn                                       |
| ✓ □ Unexpected Allies                             | <u> </u>                                                       |
| Big Time Warrior                                  |                                                                |
| Clever Thief                                      |                                                                |
| Helpful Mage                                      | Role in Story: Refuge after escape. Place to get news.         |
| Magical Assistance                                |                                                                |
| Small Scale Battle                                |                                                                |
| > 🔄 Notes                                         |                                                                |
| Characters                                        | Related Characters: Innkeeper is "Marge" Margarine             |
| Billious Sackbutt                                 |                                                                |
| Thubb Flatfoot     Dirk Ironhold                  |                                                                |
| <ul> <li>Dirk Ironhold</li> <li>Places</li> </ul> | Concerns The fall on the logues are turning                    |
| The Burrow                                        | Season: The fall as the leaves are turning                     |
| The Forest                                        |                                                                |
| The Inn                                           |                                                                |
| > Front Matter                                    | Unique Features: Built into the side of a hill                 |
| ✓ 📑 Research                                      | enque reatures. Dancinto tre side of a fill                    |
| > 📗 Sample Output                                 |                                                                |
| ✓                                                 |                                                                |
| haracter Sketch                                   | Description: Resembles a dung-heap                             |
| Setting Sketch                                    |                                                                |
| Trash                                             | · · · · · · · · · · · · · · · · · · ·                          |
| P 🔐 🌣                                             | 135% 🛊 Words: 46 Chars: 315 ®                                  |

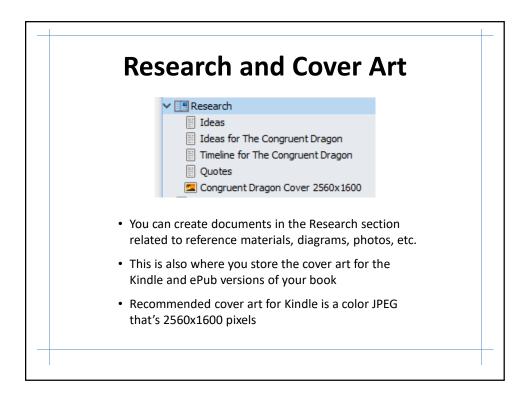

| Tools Window Help<br>Spelling | Ctrl+G, Ctrl+Q   | Q_ All (Evart Phrase) X                                        |                 |
|-------------------------------|------------------|----------------------------------------------------------------|-----------------|
| Writing Tools                 | •                | I I W AIT PYATT PHTASET                                        | Ctrl+G, Ctrl+F3 |
| Scratch Pad                   | Ctrl+Shift+0     | Look Up in Google Definitions                                  |                 |
| % Customize Toolbars.         |                  | Search in Google                                               |                 |
| Options                       | F12              | Search in Wikipedia                                            |                 |
| Save and Rebuild Sea          | arch Indexes     | Look Up in Dictionary.com<br>Look Up in Thesaurus.com          |                 |
|                               |                  | Look Up in QuotesDictionary.com                                |                 |
|                               |                  | Look Up in BrainyQuotes.com                                    |                 |
|                               |                  | Translate to Another Language                                  |                 |
|                               |                  | Name Generator                                                 |                 |
| words, to                     | opics, quotes, a | l options for looking up<br>nd more<br>l dictionary and access |                 |

| 📓 Name Generator                                                                                                    | - 0 X                                                                                                    |
|----------------------------------------------------------------------------------------------------|----------------------------------------------------------------------------------------------------|
| Random Name Generation     First i       Generated Names     Eshne Hurley       Padrajin Shanahan     Radha Druery       Juno McCulley     Isbeal McVeigh       Keice Pierce     Slany Hizpatrick       Mona Dalton     Raegan Duncan       Cara McAlinden     Add Selected to My Shortlist | Name Meanings Import Restore Defaults Options O Both  First name origin Inish Last name origin Inish  first name: start with  any Last name: start with  any Number of last names: Display: Fill Names Reset all to Defaults |
| My Shortist:                                                                                                    | Remove Selected<br>Copy My Shortlist to Clipboard<br>Send Shortlist to *                                                                                                    |

| V                                                                                                    | Vord Count and Target                                                                                                    |
|----------------------------------------------------------------------------------------------------|----------------------------------------------------------------------------------------------------|
| Scrivener Novel No P                                                                                                    | arts Example - Scrivener — — — X                                                                                                    |
|                                                                                                    | ect Documents Format Tools Window Help                                                                                                    |
| ••                                                                                                    | 🚫 🖬 🛐 🚈 🔛 🖼 🖓                                                                                                    |
| Binder                                                                                                    | Sa         Courier New         ▼         Normal         ▼         12         ▼         1.0x         ▼         B         I         U         Ξ         Ξ         Ξ         Δ         ℓ         >> |
| Novel Format                                                                                                    | ✓ ► E. A Big Party                                                                                                    |
| Bert One     A Ro Part One     A Ro Part V     Madroons     Madroons     Madroons     Madroons     Madroons     Madroons     Madroons     Attack     Ecope     Bocharacters     Port Matter     Becos     Second     Becos     Second     Sample Output     Samplate Sheets     Trach | Chapter Stub Set target word count                                                                                                    |
| 🕆 🕼 🔅                                                                                                    | 135% 🛔 Words: 2 thars: 29 (8)                                                                                                    |

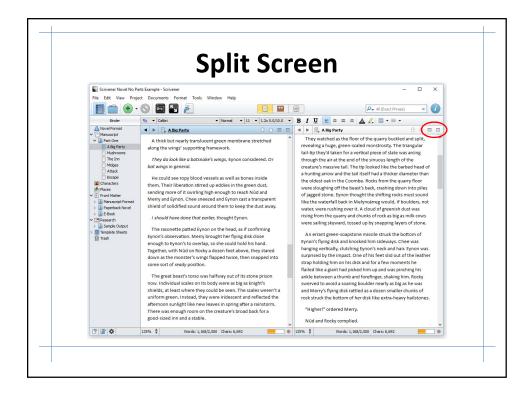

| Snapshots                                                |                                |                                                                                |  |  |  |
|----------------------------------------------------------|--------------------------------|--------------------------------------------------------------------------------|--|--|--|
| cuments Format Tools                                     | Window Help                    |                                                                                |  |  |  |
| Snapshots                                                |                                | Take Snapshot Ctrl+5                                                           |  |  |  |
| Duplicate<br>Set Selected Text as Title<br>Move to Trash | F2<br>Shift+Del                | Take Snapshot With Title Ctrl+Shift+5<br>Show Snapshots                        |  |  |  |
| <b>Split</b><br>Merge                                    | ►<br>Ctrl+M                    | Scrivener can capture earlier versions of                                      |  |  |  |
| Group<br>Ungroup<br>Move<br>Add to Collection<br>Sort    | Ctrl+G, Ctrl+U<br>Ctrl+Shift+U | files so you can "roll back" if you don't<br>like the recent edits you've made |  |  |  |
| Convert<br>Favorites<br>Change Icon                      |                                |                                                                                |  |  |  |

|                        | Fu                   | ll Screen Mode                                                                                                    |
|------------------------|----------------------|----------------------------------------------------------------------------------------------------|
| View Project Documents | Format Too<br>Ctrl+1 | In full screen mode Scrivener even locks out                                                                                                    |
| Corkboard<br>Outline   | Ctrl+2<br>Ctrl+3     | distractions from other programs                                                                                                    |
| Go To<br>Collections   | •                    | The Great Grean Bragan                                                                                                    |
| Zoom                   | •                    | Yorks, J. McP. And Mary,<br>"Triplegate: Analosis (define) (define) (define).<br>"University of partners with by site and freq (define). The system was already following (McP reservedue) and getting difficile, Specified Harrison, and Harry (define) and Harry (define).<br>Many production (define) (define).                                                                                                    |
| Layout<br>Editor       | •                    | cp and controls the scare loss on biology. They wanted and ends the scare loss on biology. They wanted and ends the scare loss on biology. They wanted and the scare loss on biology. They wanted and the scare loss on biology. <                                                                                                    |
| Media                  | •                    | As an end press-sequence most in the bitmen of provid hyright due activated in the bitmen. Of the sea herger security due bitmeng bytmeng activated in the bitmeng bytmeng activated in the bitmeng bytmeng activated activated bytmeng activated bytmeng bytmeng bytmeng bytmeng bytmeng activated bytmeng bytmeng by |
| Corkboard Options      | •                    | "Higher" enforced Many.<br>Nich and Rocky compliand.                                                                                                    |
| Outliner Columns       | •                    | 1'm trying," said Epron. He maneuvend his flying disk underseath him again and stuck both feet securely into its straps. Chee till grigged Epron't hair and his legs were wrapped around his neck. The raconste's long tail was fliding back and forth under Epron's note, distanting him. Epron straked Chee's back with one hand and disengaged his familiar's fleet from his neck with the other. Then he assended to join Nid and Meny.                                                                                                    |
| Use Label Color In     | •                    | More of the monitor was variable rease. You may, like a batchwish, but do so much legar, were now exposed. They were algebra table of green than the beach fail and table against the could against the could are back to fail and table against the could are back to fail and table against the could are back to fail and table against the could are back to fail and table against the could are back to fail and table against the could are back to fail and table against the could are back to fail and table against the could are back to fail and table against the fail and table against the could are back to fail and table against the could are back to fail and table against the could are back to fail and table against table table against table table against table table against table table against table against table against table against table against table table against table table against table table against table against table agains |
| Move Focus To          | •                    | "What do you think it is?" Encourse added helds. "You've read through the laboury at Damon's Academy."<br>"You should be able to fall ou the name of this sort of beaut, even if you only loosed at the pictures," said Meny.                                                                                                    |
| Inspect                | •                    | nou brouid de asea to ten lus trei name or tros sort or balas, even ir you only doalead at the pictures, sale newry.<br>NGd gave her a hurt look that turned to a zmile when he was her eyes dancing and nealized Menry was teauing.                                                                                                    |
| Outline                |                      | "Nou mean you don't know?" Nid teased back.                                                                                                    |
|                        |                      | "I think I do," axid Syron. "They're in all the best starsies."<br>"And on the parws and sterrs of the Brufanders' longships," said Nick.                                                                                                    |
| Reveal in Binder       | Ctrl+Shift+8         | "Except those have gold scales," said tymon.                                                                                                    |
| Binder Affects         | •                    | "And they're a bit smaller," and Merry, who had net the young Bitarlanders, Signa and Rannweigr and their friends, a few hours earlier on the battlefield along the Brenaver.                                                                                                    |
| Enter Full Screen      | F11                  | Core is provide rood. The wring are antimeter:<br>Like a flatiently emerging from its chysalis or a bitp preparing its salls, the monster's wings slowly estended and snapped out to their full length.                                                                                                    |
|                        | e i l                | You could fit insyword's milking dam under one of them, thought fyron.                                                                                                    |
| Full Screen Backdrop   | •                    | A thick but nearly translocent grean membrane stretched along the wrap" supporting framework.<br>They do beak like a batteelink wings, Eyron considered. Or beak wings in prevent.                                                                                                    |
| Toolbar                |                      | The could see ray block vessels as well as borns inside them. Their likeration stimed up oddies in the green dust, sending more of it swriting high enough to reach NGd and Menry and tyron. Chee sneezed and tyron cast astronomer chief of validities dust associated more to be the dust awa.                                                                                                    |

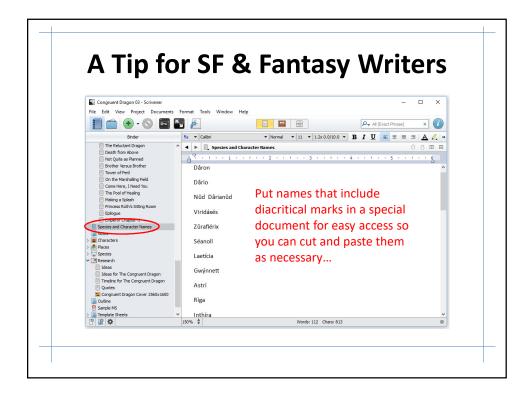

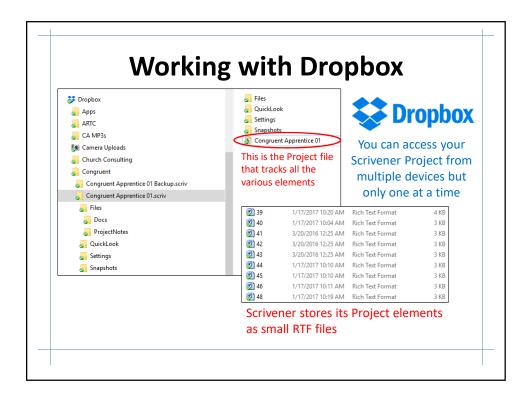

|   | Compile                                                 |              |                                                         |                       |       | ×        |
|---|---------------------------------------------------------|--------------|---------------------------------------------------------|-----------------------|-------|----------|
| - | Export or print your draf                               | t for submis | sion or final formatting in a dedicated word processor. |                       |       |          |
| - |                                                         |              | Format As: Custom                                       |                       | •     | •        |
|   | Contents                                                |              | gruent Dragon 👻                                         |                       |       |          |
|   | Cover                                                   | Include      | Title     Savory Pies                                   | Pg Break Before       | As-le |          |
|   | <ul> <li>Formatting</li> <li>Transformations</li> </ul> |              | Gwýnnett's Room                                         |                       |       |          |
|   | Keplacements                                            |              | Expect the Unexpected                                   |                       |       |          |
|   | Footnotes/Comments Meta-Data                            |              | Expect the onexpected     Fercha and the Elect          |                       |       |          |
|   | KindleGen                                               |              | Wizard and Princess                                     |                       |       |          |
|   |                                                         |              | Princess and Queen                                      |                       |       |          |
|   |                                                         |              | Eynon's Cottage                                         |                       |       |          |
|   |                                                         |              | Eynon and Glenys                                        |                       |       | -        |
|   |                                                         |              | to select or deselect all.)                             | Compile: Included Doc |       | <b>v</b> |
|   |                                                         |              | ront matter: - None -                                   | compile: Included boo | inens | 5 -      |
|   | Load Preset Save Preset                                 |              | Compile For: Kindle(Mobi) Book (.mobi)                  |                       |       | •        |
|   |                                                         |              | Compi                                                   | e Save & Close        | Cance | a        |

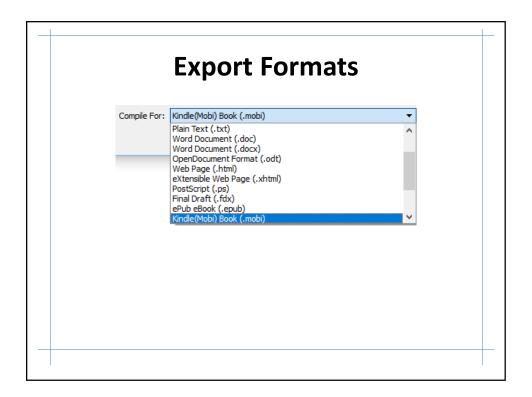

| Compile                                                                                                    |                                                                 |                                                                                                    | >    |
|----------------------------------------------------------------------------------------------------|-----------------------------------------------------------------|----------------------------------------------------------------------------------------------------|------|
| Export or print your draf                                                                                                    | t for submission                                                | or final formatting in a dedicated word processor.                                                           |      |
|                                                                                                    |                                                                 | Format As: Custom                                                                                            | -    |
| <ul> <li>Contents</li> <li>Separators</li> <li>Cover</li> <li>Formatting</li> <li>Transformations</li> <li>Replacements</li> <li>Portnotes/Comments</li> <li>Meta-Data</li> <li>KindleGen</li> </ul> | Title:<br>Authors:<br>Contributors:<br>Subject:<br>Description: | The Congruent Dragon Dave Schroeder The Congruent Dragon is the third book in the Congruent Mage series      |      |
|                                                                                                    | Publisher:<br>Rights:<br>Date:<br>Language:                     | Spiral Arm Press           Copyright (C) 2017-2018           YYYY or YYYY-MM or YYYY-MM-DD           English | \$ - |
|                                                                                                    |                                                                 | m unique identifier                                                                                          |      |

|                                                                                                    |                                 | r for eBoo                                    |                          |
|----------------------------------------------------------------------------------------------------|---------------------------------|-----------------------------------------------|--------------------------|
| Compile                                                                                                    |                                 |                                               | ×                        |
| Export or print                                                                                                    | your draft for submission or fi | nal formatting in a dedicated word processor. |                          |
|                                                                                                    |                                 | Format As: Custom                             | -                        |
| <ul> <li>☐ Contents</li> <li>☐ Separators</li> <li>☐ Cover</li> <li>④ Formatting</li> <li>④ Formatting</li> <li>④ Formatting</li> <li>● Fortholes/Com</li> <li>Ø Meta-Data</li> <li>□ KindleGen</li> </ul> | the cover<br>image.)            | Congruent Dragon Cover 2560x1600              | nather<br>ge series      |
| Load Preset Save                                                                                                    | Preset                          | Compile For: Kindle(Mobi) Book (.mobi)        | ▼<br>Save & Close Cancel |

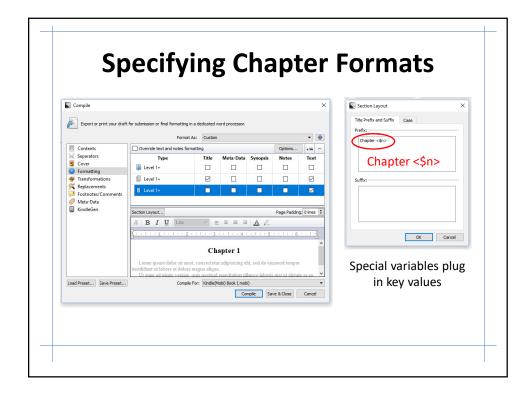

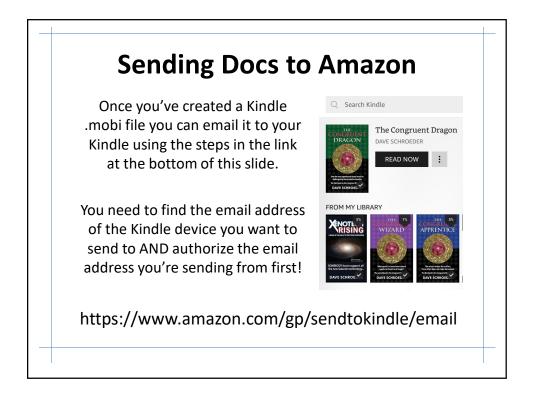

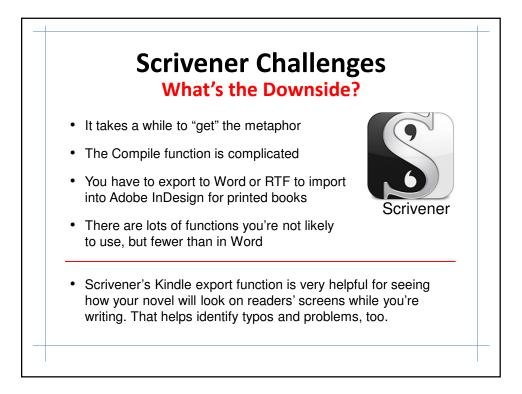

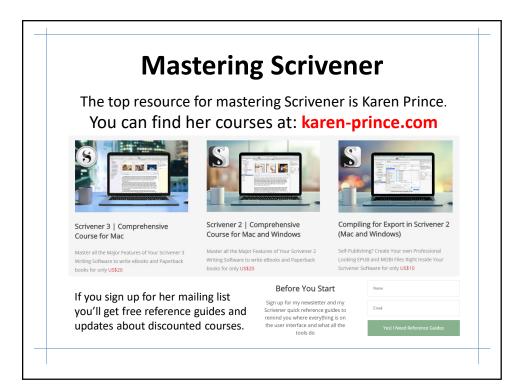

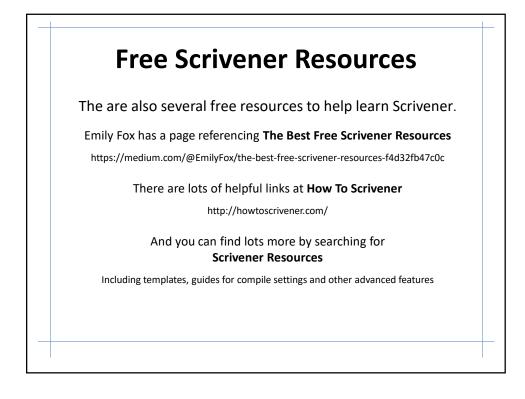

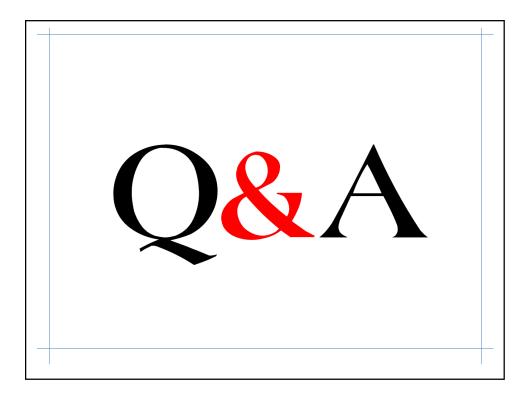